## Référence :OUT\_001

# S'INITIER À MICROSOFT **EXCEL**

 $1$  jour –  $7$  heures

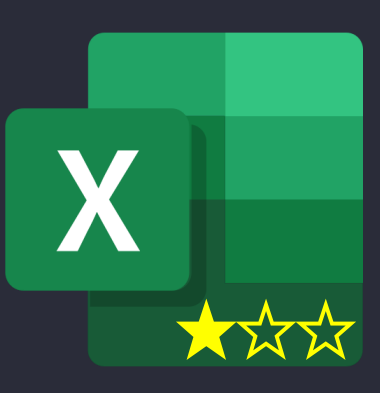

Excel est le tableur de la suite bureautique Microsoft Office, destiné à être utilisé sur des plateformes Windows ou Mac OS. Très utilisé en entreprise, ce logiciel dispose de nombreuses fonctionnalités permettant d'analyser, degérer et de partager des informations.

Ce stage propose une initiation aux fonctionnalités essentielles, permettant d'utiliser Excel pour construire des tableaux bien présentés, intégrant des calculs simples.

PRÉREQUIS, PUBLIC CIBLE

- Avoir déjà manipulé Excel
- Notions de base en mathématiques
	- MODALITÉS
- 1 jour (7 heures)
- Délai d'accès : voir calendrier ou sur demande
- **Présentiel (locaux)** KASADEou client) ou Distanciel
- Accessibilité PMR garantie

TARIF

- 200€ HT par participant
- 3 à 8 participants

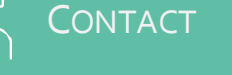

[contact@kasadenn.fr](mailto:contact@kerfor.fr)

## **OBJECTIES**

- Connaître les possibilités offertes par Excel
- Être capable de manipulerles fonctionnalités les plus courantes d'Excel

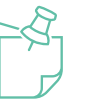

## PROGRAMME

- **Introduction**
- Calculer avec Excel
	- Utiliser des opérandes mathématiques
	- Utiliser des fonctions
- Fonctions de recherche
- **Etendre une formule**
- Trier, filtrer
- Mise en forme conditionnelle
- Règle de validation des données
- **E** Affichage et impression
- **E** Représentation graphique de données
	- Trucs et astuces

NOTRE MÉTHODE

### **Outils / Moyens**

- Alternance d'apports théoriques, manipulations quidées et exercices pratiquespour chaque chapitre
- **EXECT** Mise à disposition d'un PC équipé de Microsoft Excel

### **Evaluation**

- Epreuve de travaux pratiques sur une étude de cas, reprenant la plupart des notionsabordéesdans la journée
- Auto-évaluation de la progression par le stagiaire

### **Repartezavec…**

- Support de formation
- Fiche de synthèse «Trucs et astuces » niveau 1

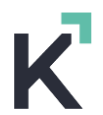